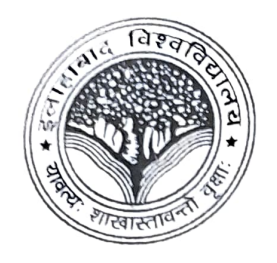

इलाहाबाद विश्वविद्यालय

प्रयागराज – 211 002, उ०प्र0 (भारत) UNIVERSITY OF ALLAHABAD Prayagraj - 211 002, U. P. (INDIA)

> No.05/R/1527/2023 Date: 06th July, 2023

## **NOTICE**

It has came to notice that some persons in the name of Alumni Association of Allahabad University are using the logo of Allahabad University, this warning is being issued that no one can misuse and misrep resent the logo of Allahabad University for creating any false notion in the minds of the former students of Allahabad University and taking monetary advantage and also trying to build their personal network with Alumni of this University.

University shall take appropriate action against the erring party.

This is issued with the approval of Hon'ble Vice Chancellor.

## Copy to:

- 1. Public Relation Officer, UoA for all News papers and Social media sites.
- 2. Chairman, ICT Cell, UoA with a request to upload on University Website.
- 3. SVC for kind information of the Hon'ble Vice Chancellor, University of Allahabad.

Registrar